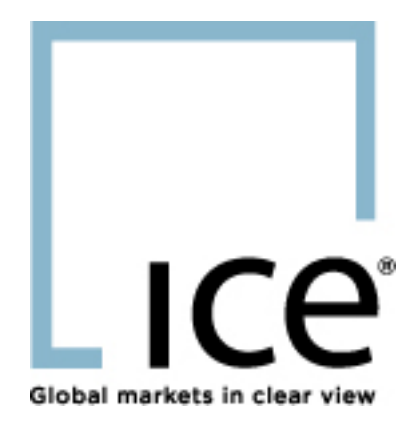

# **ICE eConfirm FAQs**

**April 2012**

This material may not be reproduced or redistributed in whole or in part without the express, prior written consent of IntercontinentalExchange, Inc.

© Copyright Intercontinental Exchange, Inc. 2012. All Rights Reserved.

# **Table of Contents**

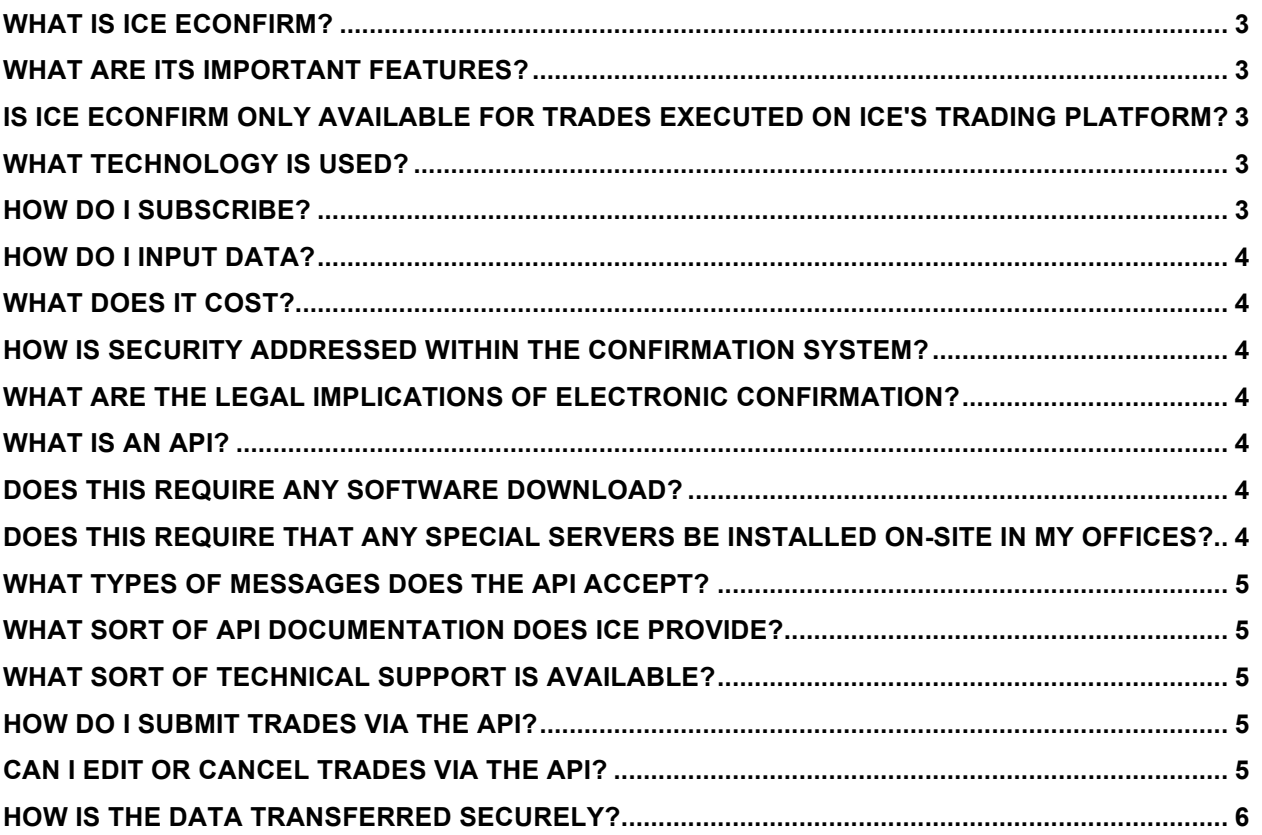

# **What is ICE eConfirm?**

ICE eConfirm is a patented, Internet-based solution built for commodity trading firms who are seeking to implement an efficient, electronic confirmations process.

ICE eConfirm is an automated alternative to today's process of manually confirming faxed trade confirmations.

ICE eConfirm makes it possible for your company to electronically confirm trade details in many market types with counterparties or voice brokers.

ICE eConfirm has been live and operational for ten years, and participants have electronically submitted and stored millions of trades since launch.

The ICE eConfirm service is the front-end application for submitting trades to ICE Trade Vault, a swaps data repository ("SDR") service offered by IntercontinentalExchange, Inc.

#### **What are its important features?**

ICE eConfirm allows for real-time submission and matching of confirmations between counterparties and brokers with matched trade details.

ICE eConfirm gives participants the ability to control with whom they wish to electronically confirm.

ICE eConfirm provides for multiple modes of trade data input: on-screen entry, tab delimited data file, or API.

ICE eConfirm allows for easy data extraction from your company's risk management system and transformation to the ICE eConfirm data format.

ICE eConfirm sorts confirms into predefined, system-generated statuses to allow for easy error resolution.

ICE eConfirm eliminates paper and fax confirmations.

ICE eConfirm minimizes human error and lessens operating expenses.

# **Is ICE econfirm only available for trades executed on ice's trading platform?**

No - ICE eConfirm allows companies to submit any commodity transaction irrespective of how the trade was executed --- **traded via any exchange, a voice broker, or direct.**

#### **What technology is used?**

ICE eConfirm architecture utilizes state of the art technology providing a mechanism for maintaining, matching, and reporting on confirmed trades. This technology includes patented ICE eConfirm software employing BEA WebLogic and Oracle RDBMS.

#### **How do I subscribe?**

Participants should complete the ICE Trade Vault Participant Agreement. On this agreement, Participants must identify a company administrator who will be the "super user" and the main contact at their company for ICE eConfirm matters. The ICE Trade Vault Participant Agreement is based on the ICE Participant Agreement for trading platform access, which is a standard, non-negotiable document signed by Intercontinental's more than 1400 participants.

Participants may download the ICE Trade Vault Participant Agreement by clicking here. Brokers may download the ICE Trade Vault Broker Agreement by clicking here. Review and mail a signed copy to our address. We will reply with instructions on establishing an account.

#### **How do I input data?**

To input your trade data into ICE eConfirm, it can be loaded to the application through an online web form, tab delimited file or direct system interface utilizing an XML API (Application Programming Interface).

#### **What does it cost?**

Participants are charged per "Matched" trade. This single fee includes free technical assistance, 24-hour help desk support, free quarterly upgrades, unlimited submissions, unlimited users, etc. There are no additional fees - no enrollment fees, maintenance fees, upgrades fees, etc.

To view the ICE eConfirm fee schedule, please click here.

#### **How is security addressed within the confirmation system?**

Each application user is assigned a unique User ID and Password that can be used to access the ICE eConfirm application and API across the internet using 128 bit encryption. All communication to IntercontinentalExchange for the confirmation application and API are via the secure HTTPS protocol to the IntercontinentalExchange firewall. Additional security details can be shared after the ICE Trade Vault Participant Agreement is signed.

#### **What are the legal implications of electronic confirmation?**

Your trading master agreements currently allow for paper confirmations. Therefore, the individual agreements with your trading partners must be amended to allow for electronic confirmations. The ICE Trade Vault Participant Agreement contains an optional annex, Annex J - Master Agreement Supplement for Recognizing Controlling Status of Electronic Trade Confirmations. The sole purpose of Annex J is to enable ICE eConfirm Participants to avoid having to amend multiple master agreements with multiple counterparties just to recognize the electronic confirmation process.

# **What is an API?**

The eConfirm API extends the capabilities of the ICE eConfirm platform beyond a browser-based web interface and allows client systems to access and use the eConfirm Application. The ICE eConfirm API is a standards-based interface that uses XML messages sent over HTTPS transport.

# **Does this require any software download?**

ICE provides a client JAR file that contains communication protocol libraries for Java and .NET; however clients are free to create their own interfaces using the HTTPS protocol and XML.

# **Does this require that any special servers be installed on-site in my offices?**

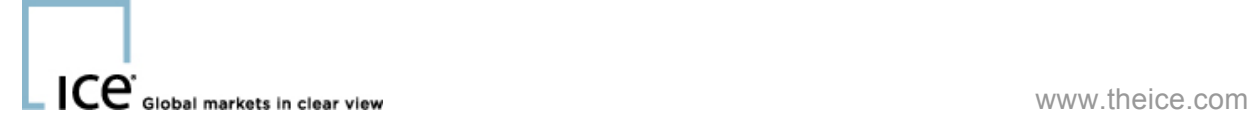

Enabling your applications to communicate with the ICE eConfirm API via HTTP is all that is required for your applications to use the ICE eConfirm API. This requires no special servers to be installed at your location.

# **What types of messages does the API accept?**

The ICE eConfirm API currently accepts the following types of queries:

- Authentication
- Submit Trades for Matching
- Query Trade(s) Match Status
- Query Message Log
- Cancel Trade(s)
- Lookup Values (Market Type and Field)
- Alleged Trade Query<br>• Status Trade Query
- Status Trade Query
- Broken Fields Query for Unmatched Trades
- Product Master Value Lookup
- All Counterparty Status Query
- Data Mapping Values Export
- Data Mapping Values Import
- Broker Filter Lookup Query
- Query Comments<br>• Submit Comments
- Submit Comments<br>• Product Guide Que
- Product Guide Query
- Comprehensive Status Query

# **What sort of API documentation does ICE provide?**

ICE provides full documentation for the API. This includes a Developer's Guide, sample code, XML examples and explanations of all fields that are used for requests and responses.

# **What sort of technical support is available?**

ICE personnel work with clients to support connectivity and trade submission. ICE provides a staging environment for clients to test their systems and test against new system values before they are introduced into production.

# **How do I submit trades via the API?**

Clients are open to code the systems of their choice for accessing the API. ICE provides sample Java and .NET protocol libraries that can be used for securely transporting the messages. In order to submit a trade, first the trade information would be mapped to the XML message definition, and then the request type would be specified, finally both pieces of information are sent to the eConfirm API. This is all that is required for API trade submission.

#### **Can I edit or cancel trades via the API?**

Clients can both edit and cancel trades using the ICE eConfirm API. The eConfirm Matching Engine recognizes when a trade is resubmitted and will edit the values provided the trade is in an editable state. The cancel request can be used to cancel a trade via the API, provided it is in an editable state.

# **How is the data transferred securely?**

The ICE eConfirm API uses 128-bit Secure Sockets Layer encryption for all communications.